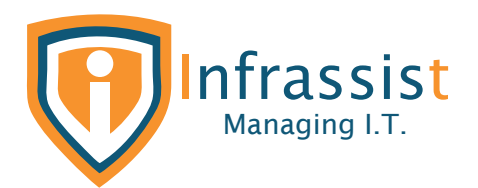

# Case Study

Setting up MSSQL Replication for High Availability & Redundancy

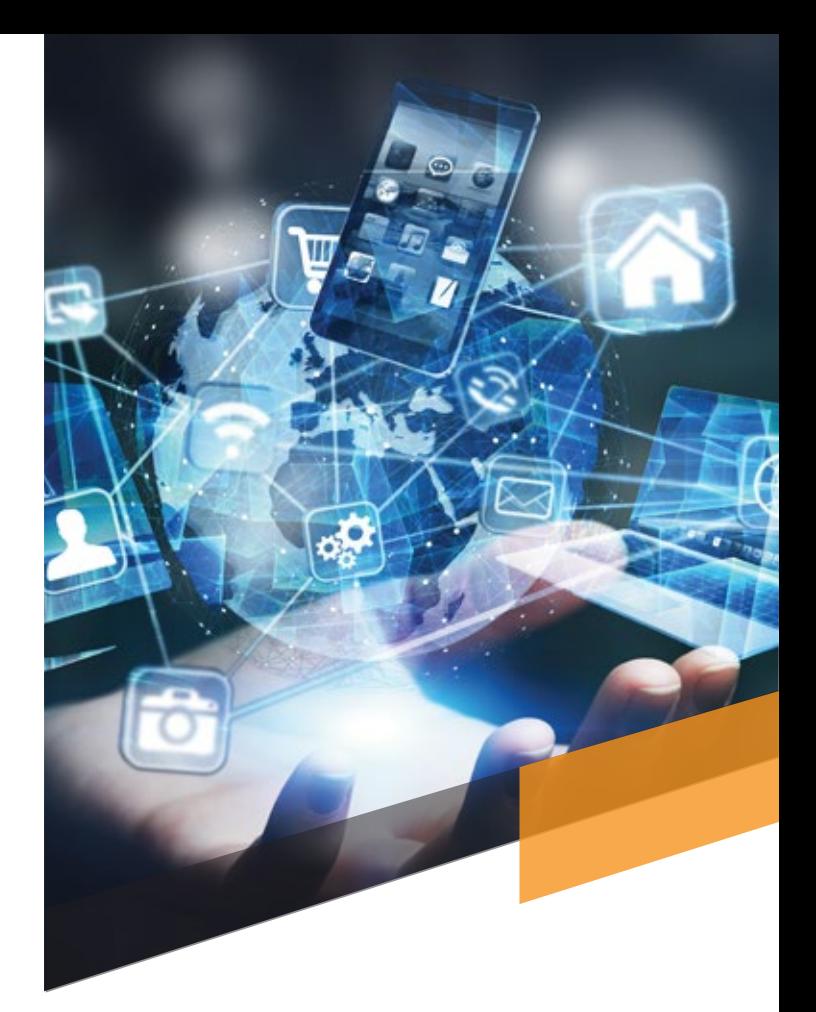

#### The Customer:

A leading Digital Transformation Agency

Industry: Information Technology

Location: Sydney, Australia

#### Overview

The client is a leading digital transformation firm, providing world-class technological practices to make their customers agile, evolving fast-paced workspaces.

## Technical Challenges

Our team figured out that there are many tables without primary keys in the Application database. Replication of such articles is not supported with transaction-based SQL replication & so we decided to go ahead with a snapshot based one. We rectified all errors / warnings with Snapshot generation till application of same to Development Subscriber Node along with provisioning few of Views & User Defined Functions manually on Dev SQL Server.

## Solution

The customer was running on-Premises SQL Server 2014 Database Server (Standard Edition) for hosting one of their Key Application's databases. They wanted to setup replica of their Application's Production Database to another SQL Server running same 2014 standard edition for high availability and redundancy. The replication process required everything from Primary Database including All Tables, Views, Stored Procedures & User Defined Functions if any.

Our team provided a complete solution that involved:

Initial Assessment of Application Database which revealed the following facts-

- There were almost 30% of tables without primary keys
- There were many Stored Procedures, User Defined Functions & Views present in Production Database instance which needs to be replicated to Dev Node
- Find & rectify any threats or errors present while setting up replication
- Schedule Replication Job on regular basis/ configure it to run continuously to keep Development SQL Server instance up to date with primary one
- Since Transactional Based MSSQL Replication can only replicate tables with primary keys We decided to go with setting up Snapshot based Replication

• Setup MSSQL Snapshot based Replication by configuring Production SQL Server as Distributor, Publisher & Adding Development SQL Node as a subscriber in Replication Topology

• Also, Validation of Successful Snapshot generation & application to Subscriber Dev SQL Node along with creating any missing views, user defined functions manually wherever required

#### Technologies used

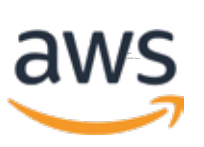

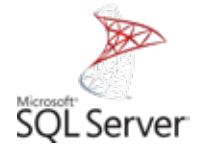

### Accomplishment

• Setup MSSQL Replication using appropriate method (Transactional or Snapshot based) between Production & Development SQL Server satisfying key need to replicate all database objects

• Identify & correct any warnings or errors encountered while setting up replication

• Schedule Replication Job on regular basis or configure it to run continuously to keep Development SQL Server instance up to date with primary one

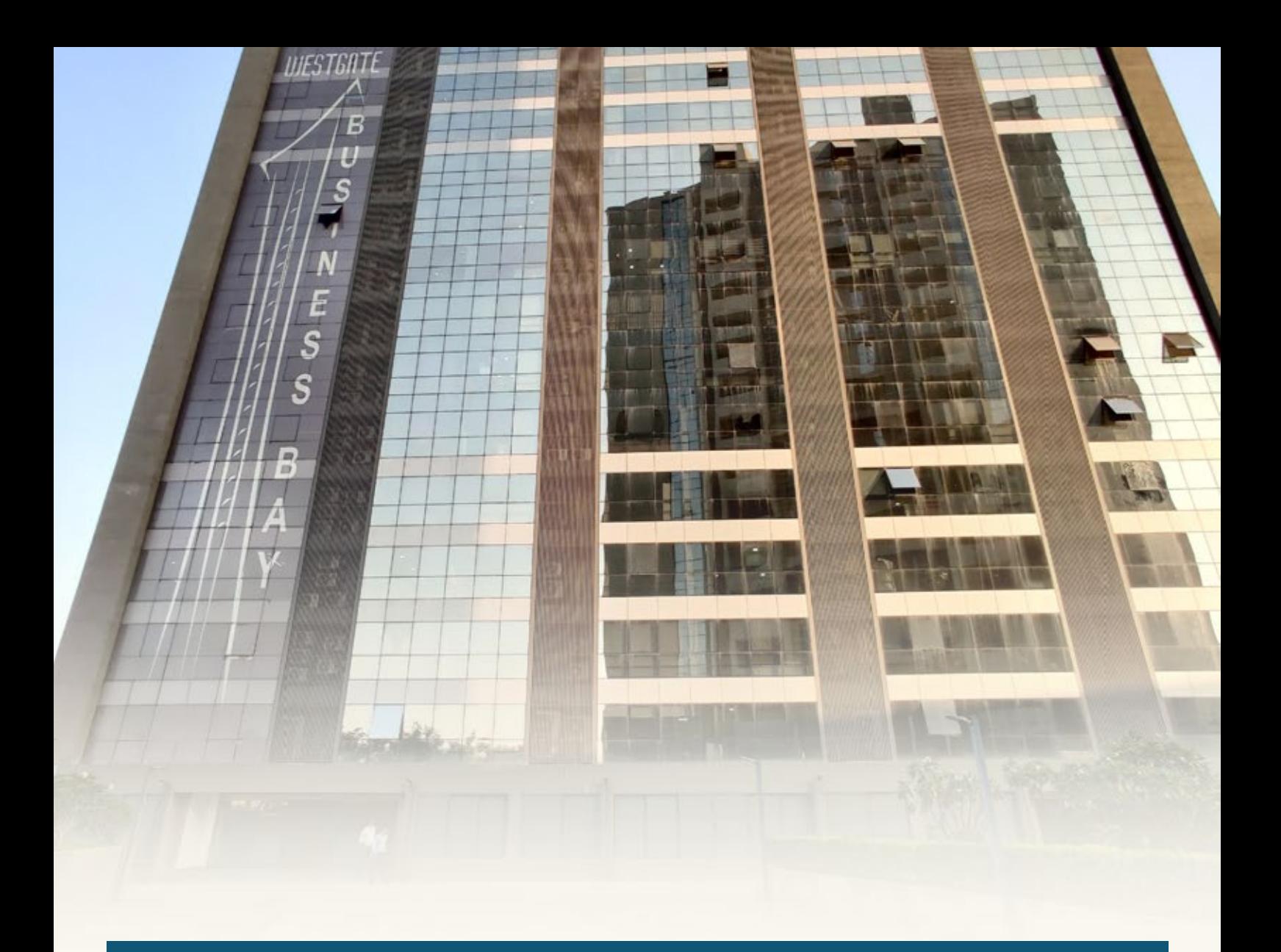

#### About Infrassist

Empowering MSPs by leveraging technology and human talent to help them transform and scale their business. We act as a catalyst and provide next-generation services and processes with reliable, cost-effective, agile and scalable IT solutions. Assisting MSPs with solutions that are designed to meet the demands of today's always-connected, digital world.

#### **India Australia UK**

B1 - 9th Floor, Westgate Business Bay, SG Highway, Makarba, Ahmedabad, Gujarat, India- 380051

St. Kilda Road towers, Level 1, 1 Queens Road, Melbourne, VIC 3000, Australia

Norton Park Ascot, **Berkshire** SL5 9BW London, UK

**partners@infrassist.com**

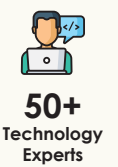

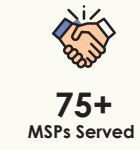

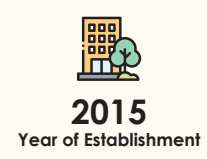

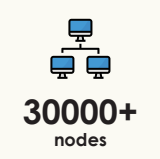

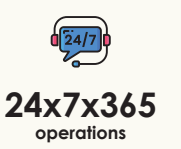

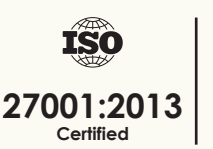

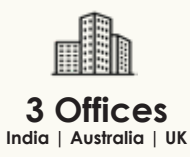